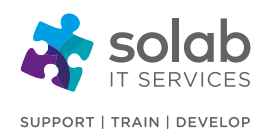

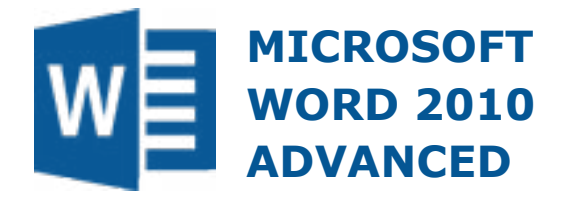

# **COURSE OUTLINE**

#### **Module 1: Master Documents**

- What are Master documents?
- Creating a new master document by creating sub-documents from heading
- Inserting sub-documents into a master document
- Unlinking or removing a sub-document from a master document
- Using text outline options

## **Module 2: Tracking & Comments**

- Tracking changes
- Accepting or rejecting changes
- Inserting comments
- Displaying and editing comments
- Deleting comments
- Showing or hiding comments

## **Module 3: Comparing and Combining Documents**

- Comparing documents
- Combining revisions from multiple authors

#### **Module 4: Tables of Contents & Indexes**

- Creating a table of contents
- Updating a table of contents
- Creating and updating a table of figures
- Marking an index entry
- Marking an index sub-entry
- Compiling and updating an index

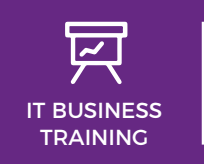

**CONTACT SOLAB**

t. +44 1224 213033

e. [training@solab.co.uk](mailto:training@solab.co.uk)

## **COURSE DETAILS**

1-Day Instructor-led classroom based training

# **COURSE PRE-REQUISITES**

Previous experience of Microsoft Word 2010 is required. It will be assumed the trainee has knowledge of all the "basics", preferably having attended our "Microsoft Word Foundation & Intermediate" courses.

## **COURSE OVERVIEW**

Word 2010 is a Word Processing program with many powerful and sophisticated features that allow the creation, manipulation, editing, printing and storage of documents.

The advanced course introduces the trainee to important advanced features of Microsoft Word 2010. The course is designed to augment the trainee's existing Word Processing skills, thereby utilising Word 2010 to its full potential. The course is designed to give maximum "handson" experience to the individuals rather than involving a lecture situation. In order to attain this each participant will have their own personal computer and colour monitor to work on.

## **COURSE COMPLETION**

You will have the ability to create, manipulate, edit, print and store of documents. The course is a pre-requisite to attending more advanced levels of training in MS Word 2010.

On completion of the course you will receive a certificate.

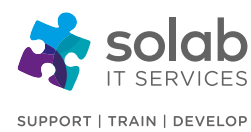

# **Module 5: Linking & Embedding**

- What is object linking?
- Linking data from a document as an icon
- Updating a linked document
- Breaking the link to a document
- Linking and displaying the linked object as an icon
- Linking and displaying the actual linked data
- Updating or breaking an application link
- What is object embedding?
- Embedding data into a document as an object
- Editing embedded data
- Deleting embedded data

# **Module 6: Hyperlinks**

- Inserting hyperlinks
- Editing a hyperlink
- Removing a hyperlink

## **Module 7: Macros**

- Macro to change page set-up
- Macro to insert a table with a repeating heading row
- Macro to insert fields into a header or footer
- Assigning a macro to a button on a toolbar

# **Module 8: Fields**

- Inserting fields into a Word document
- Inserting fill-in fields
- Deleting fields
- Changing the number formatting used by a field
- Updating, locking and unlocking fields
- Using the sum formula within a table

# **Module 9: Forms**

- Creating and protecting form text fields
- Creating and protecting form check boxes
- Inserting and protecting form drop-down menus

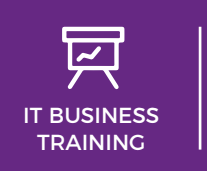

# **CONTACT SOLAB** t. +44 1224 213033 e. [training@solab.co.uk](mailto:training@solab.co.uk)

- Modifying form fields and displaying help
- Protecting a form
- Password protecting a form

# **Module 10: Templates**

- What are Word templates?
- Creating and using a Word template
- Modifying a Word template

## **Module 11: Mail Merging**

- Editing and sorting a mail merge recipient list
- Sorting and editing a mail merge recipient list (within the mail merge process)
- Ask fields and bookmarks
- Inserting Ask fields
- Inserting if….the…else…fields
- Using merge criteria in a mail merge

# **Module 12: Passwords & Editing Restrictions**

- Adding 'opening' password document protection
- Removing 'open' password document protection
- Adding 'No Modifications' document password protection
- Removing a 'No Modifications' document password
- Allowing only tracked changes or comments
- Marking a document as a Final Version

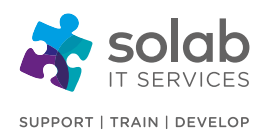

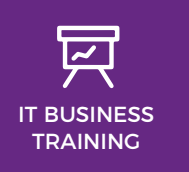

**CONTACT SOLAB** t. +44 1224 213033

e. [training@solab.co.uk](mailto:training@solab.co.uk)

# **OVERVIEW**

#### **Flexible, high-quality training delivered when, where and how you need it.**

At Solab we have been delivering an extensive range of high quality information computer technology (ICT) training courses throughout Scotland since 1994.

We have trained 22,000 delegates over the

years and have developed a loyal customer base with highly satisfied delegates and training bookers returning time and time again.

We trust you will enjoy your training course with Solab, and if you get into any problems, please call us on 01224213033.

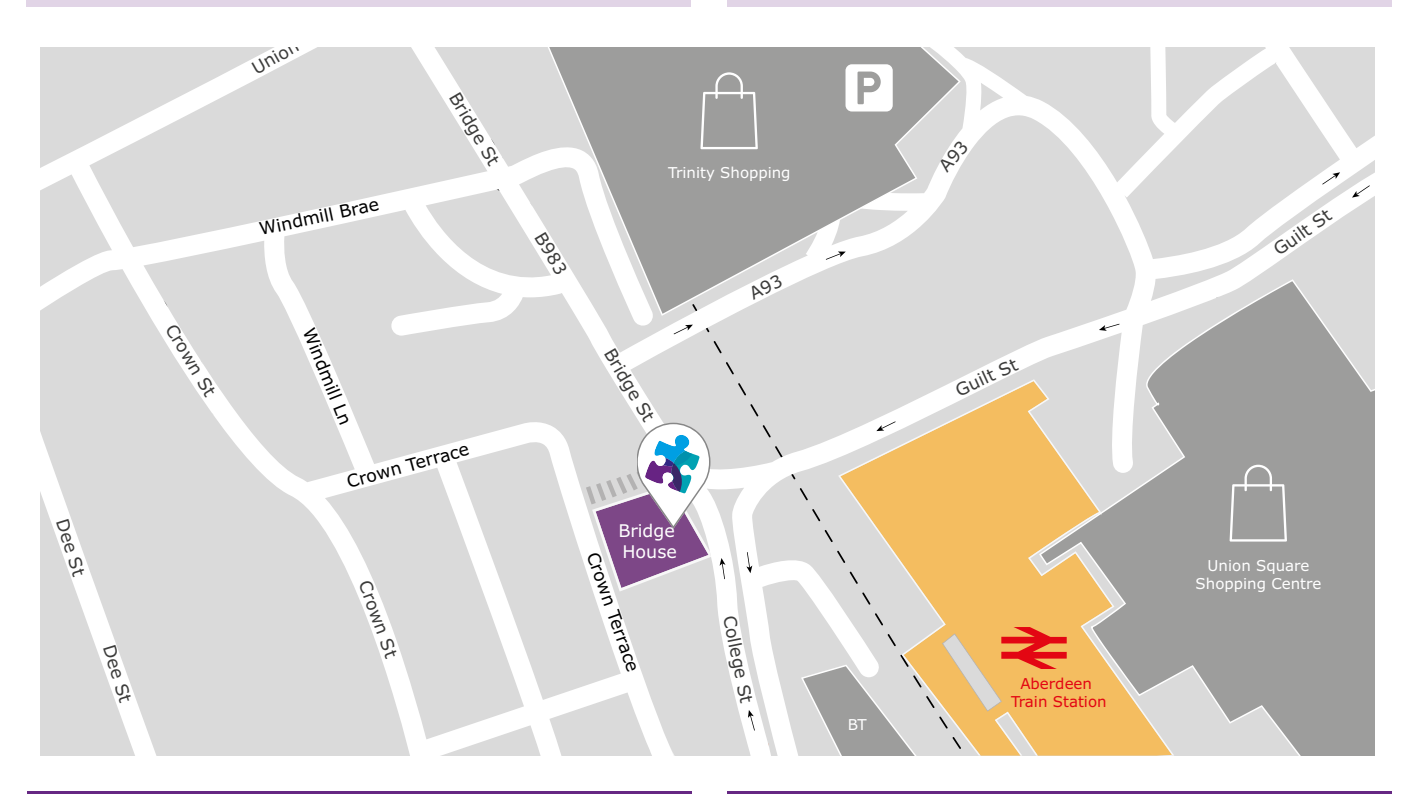

#### **HOW TO FIND US?**

Our office is situated on the first floor of Bridge House, at 56-58 Bridge Street, Aberdeen.

# **OFFICE OPENING HOURS**

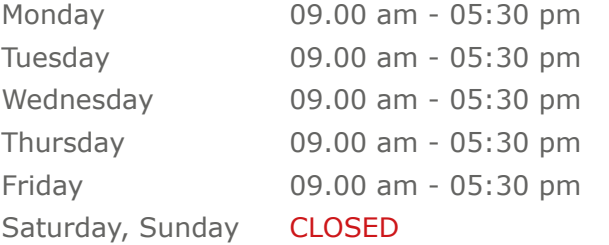

## **WHERE TO PARK?**

Parking is available at the multi-storey pay and display car park next to the nearby British Telecom building.

From the car park, walk up College Street onto Bridge Street; Bridge House is located at the bottom of Bridge Street before the steps up to Crown Terrace. Solab's office can be reached by taking either the lift or stairs to the first floor.

#### **Solab**

56-58 Bridge Street, Bridge House, Aberdeen, AB11 6JN United Kingdom **t.** +44 1224 213033 **f.** +44 1224 210169 **e.** [info@solab.co.uk](mailto:info@solab.co.uk)

**[www.solab.co.uk](http://www.solab.co.uk/#utm_source=pdf-course-profile&utm_campaign=Word_2010_Advanced_PDF)**

Registered Name: Solutions (Aberdeen) Limited Registered No. SC132770.